## University of California, Berkeley College of Engineering Department of Electrical Engineering and Computer Sciences

Prof. A. Zakhor Spring 2006

EE225b – Digital Image Processing Assignment #6 – 2D-FIR Fan Filters Design

Overview:

The filter which appears in problem 4.14 is an ideal directional fan filters. In this assignment, you will design two practical 2D-FIR filters which implement the ideal fan filters using the transformation method.

Assignment specifics:

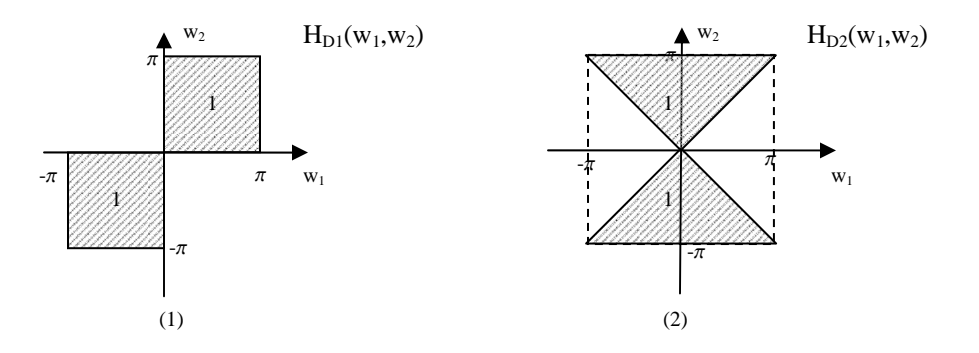

To implement the ideal fan filters (1) and (2) using FIR filters, we first need to define some specifications  $\boldsymbol{\omega}_p$ ,  $\boldsymbol{\omega}_s$ ,  $\delta_p = 0.1$ ,  $\delta_s = 0.1$ .

For  $(1)$ 

$$
\mathbf{\omega}_{p} = (\omega_{1} \ge 0, \omega_{2} \ge 0) \text{ or } (\omega_{1} \le 0, \omega_{2} \le 0)
$$
  

$$
\mathbf{\omega}_{s} = (-0.8\pi \le \omega_{1} \le -0.2\pi, 0.2\pi \le \omega_{2} \le 0.8\pi) \text{ or } (0.2\pi \le \omega_{1} \le 0.8\pi, -0.8\pi \le \omega_{2} \le -0.2\pi)
$$

For  $(2)$ 

$$
\mathbf{\omega}_{p} = (\vert \omega_{2} \vert \ge \vert \omega_{1} \vert)
$$
  

$$
\mathbf{\omega}_{s} = (\vert \omega_{2} \vert - \vert \omega_{1} \vert \le -0.35\pi)
$$

Design two 2D-FIR filters which meet or exceed these requirements for (1) and (2) respectively. Problem 4.14 covers the design of  $t_1(n_1, n_2)$  for (1). Plot the pass band and stop band contours, as well as the constant value contours of  $T_1(\omega_1, \omega_2)$  and  $T_2(\omega_1, \omega_2)$ . Translate the specifications given here to the specifications of two 1D filters. Compute the Parks-McClellan optimal filter design to create two 1D Type I filters (odd, symmetric)  $h_1(n)$  and  $h_2(n)$  which meet these specifications for (1) and (2) respectively. Use the transformation method to compute the 2D-FIR filters which implement the ideal fan filters. Make 3D plots of the frequency response  $H_1(w_1,w_2)$  and  $H_2(w_1,w_2)$ . Apply them to the image Turtle.bmp available from the class website. Save the resulting image of

filter (1) and filter (2) as Result1.bmp and Result2.bmp respectively. What do these filters do?

Using the window method (Hamming window), design two 2D-FIR filters which also implement those ideal fan filters, with the same support as the filters you obtained previously. Make 3D-plots of the frequency response and compare them to the response of the transformation-method filters. Are the specifications met? If not, how large a filter do you need before the specifications are met? Make a few statements about the effectiveness of this approach.

Using the frequency sampling method, design 2D-FIR filters which also implement the ideal fan filters, with the same support as the other two methods. Make 3D-plots of the frequency response and compare it to the response of the other two filters. Are the specifications met? If not, how large a filter do you need before the specifications are met? Make a few statements about the effectiveness of this approach.

Please submit a written lab write-up, including the 3D-plots, on the due date. Also please submit all your .m files, Result1.bmp, and Result2.bmp via email to hsil@eecs.berkeley.edu. Email submissions must be received before class on the due date. There should be an executable Matlab script Lab6.m which will generate all your results.

| remez (firpm)       | Parks-McClellan algorithm                                                                                                    |
|---------------------|----------------------------------------------------------------------------------------------------|
| remezord (firpmord) | Parks-McClellan optimal FIR filter order estimation                                                                                                  |
| ftrans2             | 2D-filter design using transformation method                                                                                                    |
| fwind1              | 2D-filter design using the window method                                                                                                    |
| fregz2              | Computes the frequency response of a filter (equivalent<br>to padding + circshift + fft2), can be used to make 3D<br>plots of the frequency response |
| freqspace           | Creates a mesh of frequency values f1, f2                                                                                                    |
| contour             | Contour plots                                                                                                    |
| colorbar            | Color bar to illustrate contour plots                                                                                                    |
| clabel              | Labels the constant value contours in the plot                                                                                                    |

Here are some helpful Matlab commands: